# **Enzo Lectures** Mike Norman, Matt Turk **Laboratory for Computational Astrophysics UC San Diego**

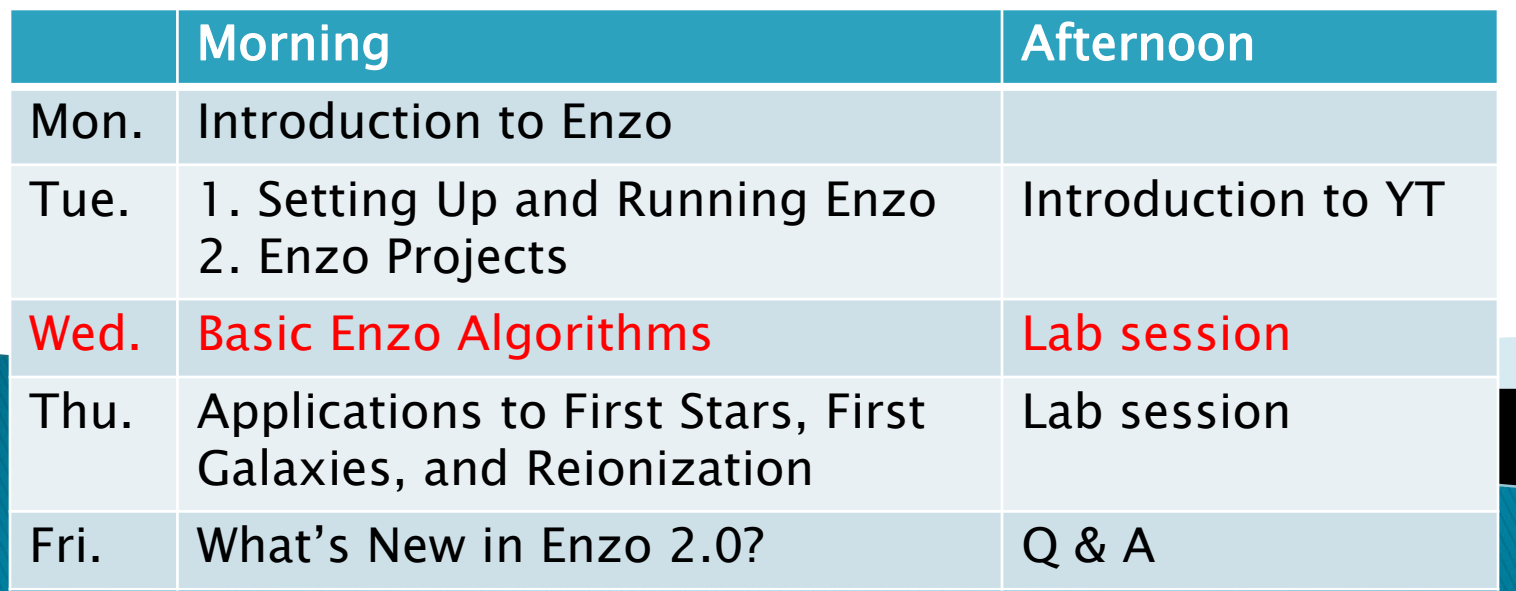

### Basic Enzo Algorithms

Greg Bryan (Columbia University) gbryan@astro.columbia.edu

# Topics

- I. Hydrodynamics
	- $\blacktriangleright$  PPM
	- **ZEUS**
- II. AMR
	- **Timestepping**
	- **Projection**
	- Flux correction
- III. Gravity
	- **Root grid**
	- Subgrids
- IV. Particles

D

- V. Chemistry & Cooling
	- **Multispecies**

## I. Hydrodynamics

Show PPM movies

### Fluid Equations - grid::SolveHydroEquations

Mass conservation  
\n
$$
\frac{\partial \rho}{\partial t} + \frac{1}{a} \mathbf{v} \cdot \nabla \rho = -\frac{1}{a} \rho \nabla \cdot \mathbf{v}
$$
\nMomentum  
\nconservation  
\n
$$
\frac{\partial \mathbf{v}}{\partial t} + \frac{1}{a} (\mathbf{v} \cdot \nabla) \mathbf{v} = -\frac{\dot{a}}{a} \mathbf{v} - \frac{1}{a \rho} \nabla p - \frac{1}{a} \nabla \phi,
$$
\nEnergy conservation

\n
$$
\frac{\partial E}{\partial t} + \frac{1}{a} \mathbf{v} \cdot \nabla E = -\frac{\dot{a}}{a} (3\frac{p}{\rho} + \mathbf{v}^2) - \frac{1}{a \rho} \nabla \cdot (p \mathbf{v}) - \frac{1}{a} \mathbf{v} \cdot \nabla \phi + \Gamma - \Lambda.
$$
\n
$$
E = e + \frac{1}{2} \mathbf{v}^2,
$$
\nIdeal Gas EOS

\n
$$
e = p / [(\gamma - 1) \rho],
$$
\n
$$
\nabla^2 \phi = \frac{4\pi G}{a} (\rho_{total} - \rho_0).
$$

Field names: Density, Pressure, TotalEnergy, InternalEnergy, Velocity1, Velocity2, Velocity3

D

## grid class: accessing the fields – grid.h

- In grid class:
	- BaryonFields[] array of pointers to each field
		- Fortran (row-major) ordering within each field
	- $\triangleright$  GridRank dimensionality of problem
	- GridDimensions[] dimensions of this grid
	- GridStartIndex[] Index of first "active" cell (usually 3)
		- **First (and last) three cells are ghost or boundary zones**

int DensNum = FindField(Density, FieldType, NumberOfBaryonFields); int Vel1Num = FindField(Velocity1, FieldType, NumberOfBaryonFields);

```
for (k = \text{GridStartIndex}[2]; k \leq \text{GridEndIndex}[2]; k++) {
for (j = \text{GridStartIndex}[1]; j \leq \text{GridEndIndex}[1]; j++)for (i = GridStartIndex[0]; i \leq GradientIndex[0])BaryonField[Vel1Num][GINDEX(i,j,k)] *= BaryonField[DensNum][GINDEX(I,j,k)];
 }
 }
}
```
## Enzo file name convention

#### ▶ General C++ routines:

- ▶ Routine name: EvolveLevel(...)
- ▶ In file: EvolveLevel.C
- ▶ One routine per file!

#### ▶ grid methods:

- Routine name: grid::MyName(…)
- ▶ In file: Grid\_MyName.C

#### **Fortran routines:**

- ▶ Routine name: intvar(...)
- **In file: intvar.src** 
	- ▶ .src is used because routine is fed first through C preprocessor

PPM Solver: grid::SolvePPM\_DE

- $\rightarrow$  HydroMethod = 0
- PPM: e.g. mass conservation equation
	- $\blacktriangleright$  Flux conservative form:

$$
\frac{\partial \rho}{\partial t} + \frac{\partial \rho v}{\partial x} = 0
$$
\nMass flux across j+1/2 boundary

\nh discrete form:

\n
$$
\rho_j^{n+1} = \rho_j^n + \Delta t \left( \frac{\overline{\varphi_{j+1/2} v_{j+1/2}} - \overline{\rho}_{j-1/2} \overline{v}_{j-1/2}}{\Delta x_j} \right)
$$

 $\boldsymbol{m}$ 

- How to compute mass flux?
- ▶ Note: multi-dimensions handled by operating splitting
	- grid::xEulerSweep.C, grid::yEulerSweep.C, grid::zEulerSweep.C

# Grid::SolvePPM\_DE

```
// Update in x-direction
for (k = 0; k < GridDimension[2]; k++) {
   if (this->xEulerSweep(k, NumberOfSubgrids, SubgridFluxes,
                    GridGlobalStart, CellWidthTemp, GravityOn,
                    NumberOfColours, colnum) == FAIL) {
      fprintf(stderr, "Error in xEulerSweep. k = \% d \cdot N", k);
       ENZO_FAIL("");
   }
} // ENDFOR k
```

```
// Update in y-direction
for (i = 0; i < GridDimension[0]; i++) {
   if (this->yEulerSweep(i, NumberOfSubgrids, SubgridFluxes,
                   GridGlobalStart, CellWidthTemp, GravityOn,
                   NumberOfColours, colnum) == FAIL) {
    fprintf(stderr, "Error in yEulerSweep. i = %d\n", i);
    ENZO_FAIL("");
   }
   } // ENDFOR i
```
## PPM: 1D hydro update: grid::xEulerSweep

- ▶ Copy 2D slice out of cube
- ▶ Compute pressure on slice (pgas2d)
- ▶ Calculate diffusion/steepening coefficients (calcdiss)
- ▶ Compute Left and Right states on each cell edge (inteuler)
- ▶ Solve Reimann problem at each cell edge (twoshock)
- ▶ Compute fluxes of conserved quantities at each cell edge (euler)
- ▶ Save fluxes for future use
- ▶ Return slice to cube

## PPM: reconstruction: inteuler

**Piecewise parabolic representation:** 

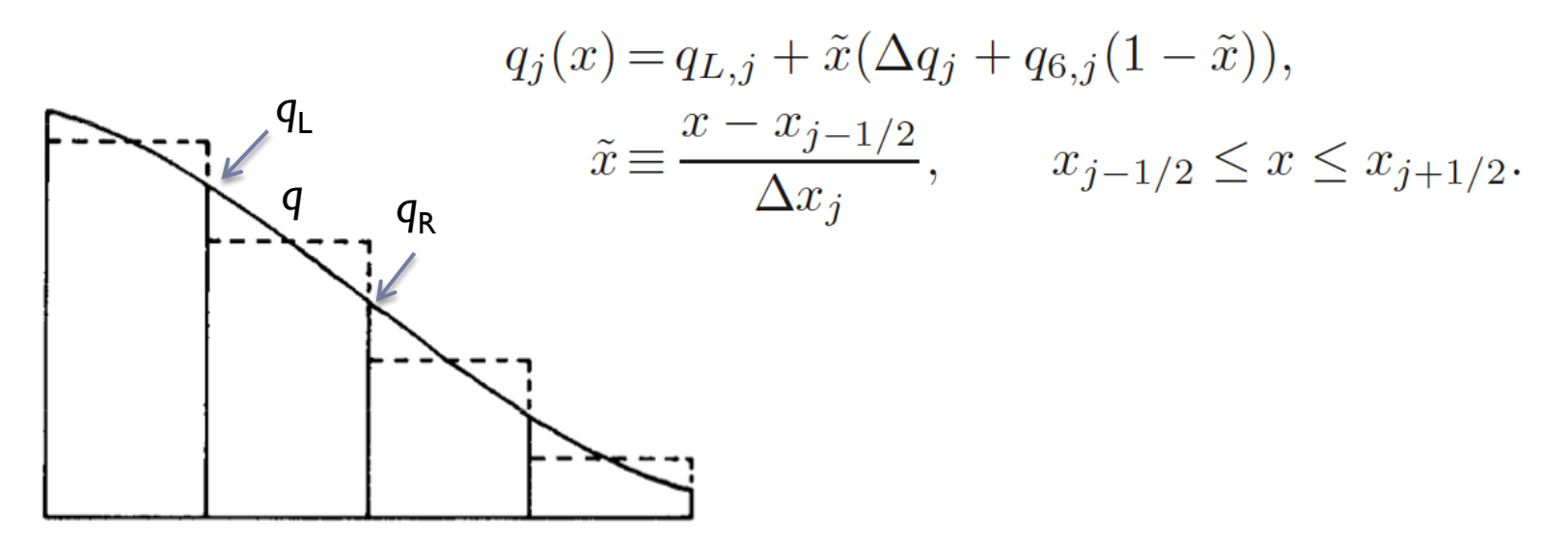

- $\blacktriangleright$  Coefficients ( $\Delta$ q and  $q_6$ ) computed with mean *q* and  $q_L, q_R$ .
- ▶ For smooth flow (like shown above), this is fine, but can cause a problem for discontinuities (e.g. shocks)
- ▶ *q*<sub>*L*</sub>, *q*<sub>*R*</sub> are modified to ensure monotonicity (no *new* extrema)

## PPM: Godunov method: twoshock

▶ To compute flux at cell boundary, take two initial constant states and then solve Riemann problem at interface

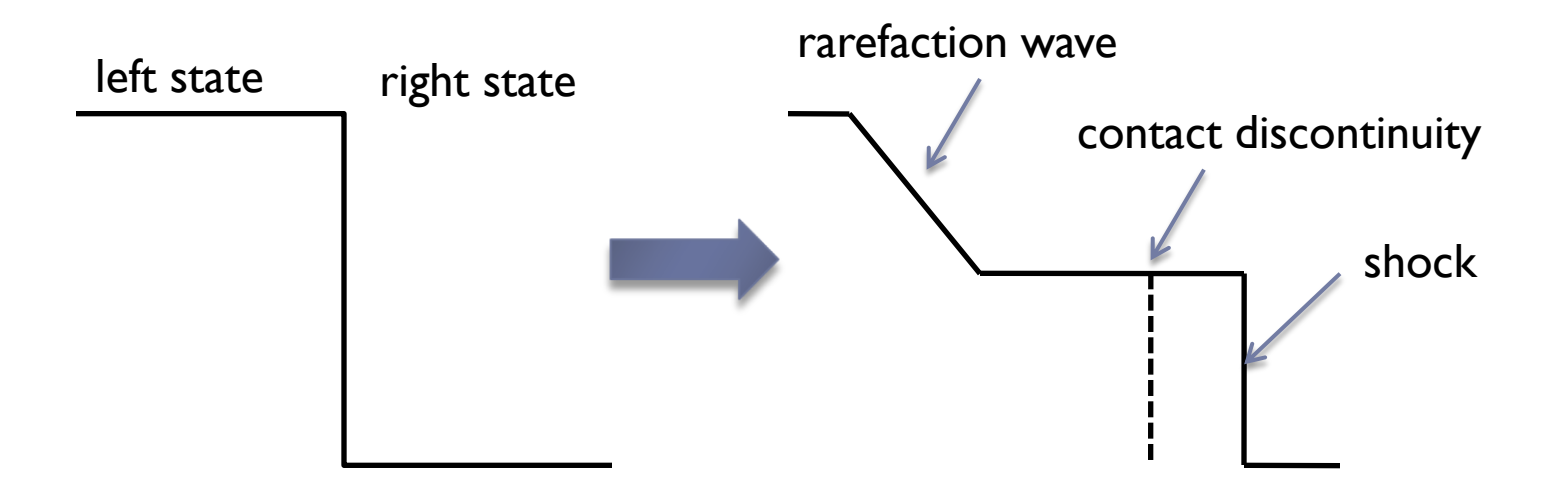

- Given solution, can compute flux across boundary
- ▶ Advantage: correctly satisfies jump conditions for shock

PPM: Godunov method: inteuler, twoshock

▶ For PPM, compute left and right states by averaging over characteristic region (causal region for time step  $\Delta t$ )

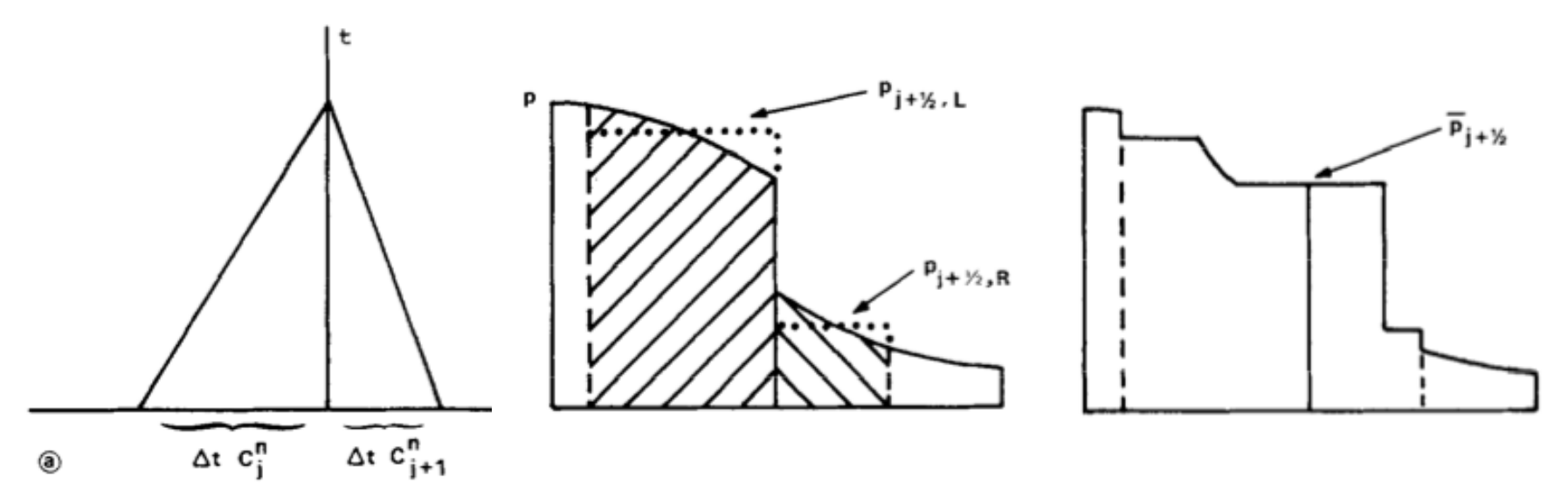

▶ Average left and right regions become constant regions to be feed into Riemann solver (twoshock).

## PPM: Eulerian corrections: euler

- Eulerian case more complicated because cell edge is fixed.
	- Characteristic region for fixed cell more complicated:

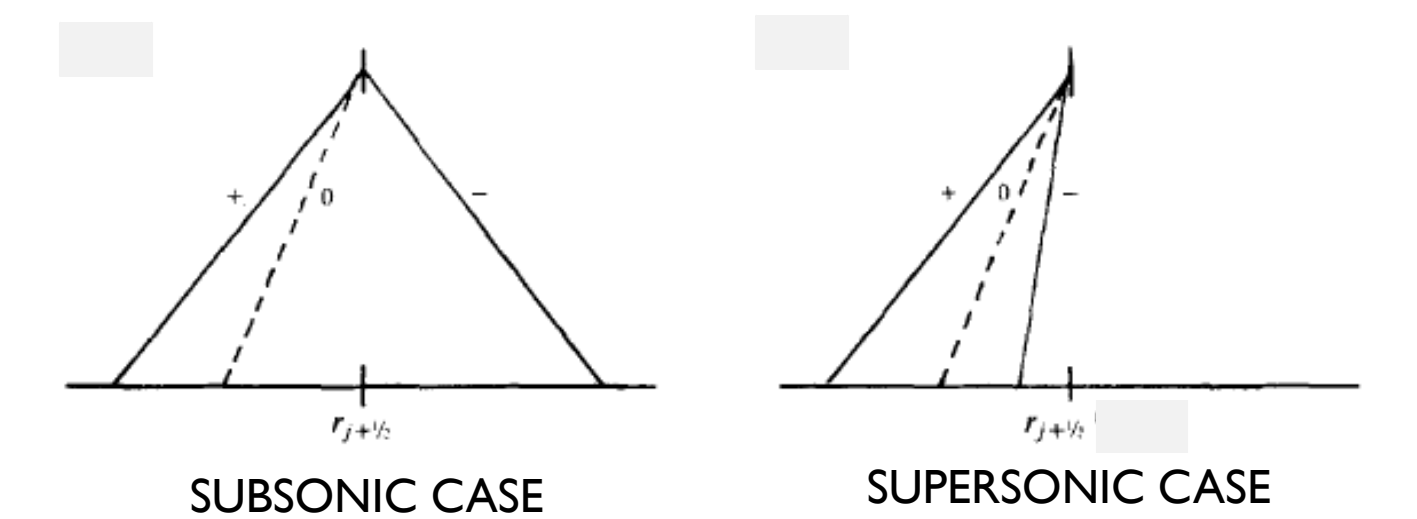

Note that solution is not known ahead of time so two-step procedure is used (see Collela & Woodward 1984 for details)

# Difficulty with very high Mach flows

- PPM is flux conservative so natural variables are mass, momentum*, total* energy
- Internal energy (*e*) computed from total energy (*E*):  $e = E - \frac{1}{2}v^2$
- ▶ Problem can arise in *very* high Mach flows when  $E$  >> e **e** is difference between two large numbers
- Not important for flow dynamics since *p* is negligible
	- But can cause problems if we want accurate temperatures since  $T \alpha e$

#### Dual Energy Formalism: grid::ComputePresureDualEnergyFormalism

Solution: Also evolve equation for internal energy:

$$
\frac{\partial e}{\partial t} + \frac{1}{a} \mathbf{v} \cdot \nabla e = \frac{p}{a\rho} \nabla \cdot \mathbf{v}
$$

 $\triangleright$  Select energy to use depending on ratio e/E:

$$
p = \begin{cases} \rho(\gamma - 1)(E - \mathbf{v}^2/2), & (E - \mathbf{v}^2/2)/E > \eta_1; \\ \rho(\gamma - 1)e, & (E - \mathbf{v}^2/2)/E < \eta_1. \end{cases}
$$

- Select with DualEnergyFormalism = 1
- **▶ Use when** *vlc*<sub>*s*</sub> > ~20
- Q: Why not just use *e*?
	- A: Equation for *e* is not in conservative form (source term).
	- Source term in internal energy equation causes diffusion

### Zeus Solver: grid::ZeusSolver

#### **Traditional finite difference method**

- Artificial viscosity (see Stone & Norman 1992)
- $\blacktriangleright$  HydroMethod = 2
- ▶ Source step: ZeusSource
	- Pressure (and gravity) update:  $v_j^{n+a} = v_j^n \frac{\Delta t}{\Delta x_j} \frac{p_j^n p_{j-1}^n}{(\rho_j^n + \rho_{j-1}^n)/2}$ Artificial viscosity:

$$
v_j^{n+b} = v_j^{n+a} - \frac{\Delta t}{\Delta x_j} \frac{q_j^{n+a} - q_{j-1}^{n+a}}{(\rho_j^n + \rho_{j-1}^n)/2}
$$
  

$$
q_j = \begin{cases} Q_{AV}\rho_j (v_{j+1} - v_j)^2 & \text{if } (v_{j+1} - v_j) < 0\\ 0 & \text{otherwise} \end{cases}
$$

Compression heating:  $e_j^{n+c} = e_j^{n+b} \left( \frac{1 - (\Delta t/2)(\gamma - 1)(\nabla \cdot \mathbf{v})_j}{1 + (\Delta t/2)(\gamma - 1)(\nabla \cdot \mathbf{v})_j} \right)$ 

### Zeus Solver: grid::ZeusSolver

▶ Transport step: Zeus\_xTransport

e.g. 
$$
\rho_j^{n+d} = \rho_j^n - \frac{\Delta t}{\Delta x} (v_{j+1/2}^{n+c} \rho_{j+1/2}^* - v_{j-1/2}^{n+c} \rho_{j-1/2}^*)
$$

- $\triangleright$  Note conservative form (transport part preserves mass)
- $\triangleright$  Note  $v_{i+1}$  is face-centered so is really at cell-edge, but density needs to be interpolated. Zeus uses an upwinded van Leer (linear) interpolation:

$$
q_j(x) = q_{L,j} + \tilde{x}(\Delta q_j)
$$

- Similarly for momentum and energy (and y and z)
	- ▶ Zeus\_yTransport, Zeus\_zTransport

## Zeus Solver: grid::ZeusSolver

- ▶ PPM is more accurate, slower but Zeus is faster and more robust.
	- PPM often fails ("dnu  $\leq 0$ " error) when fast cooling generates large density gradients.
	- **Try out new hydro solvers in Enzo 2.0!**
- Implementation differences with PPM:
	- Internal energy equation only
		- ▶ In code, TotalEnergy field is really internal energy (ugh!)
	- ▶ Velocities are face-centered
		- ▶ BaryonField[Vel1Num][GINDEX(i,j,k)] really "lives" at i-1/2

#### II. Block Structured AMR

### Grid Hierarchy Data Structure

*Level 0*

b

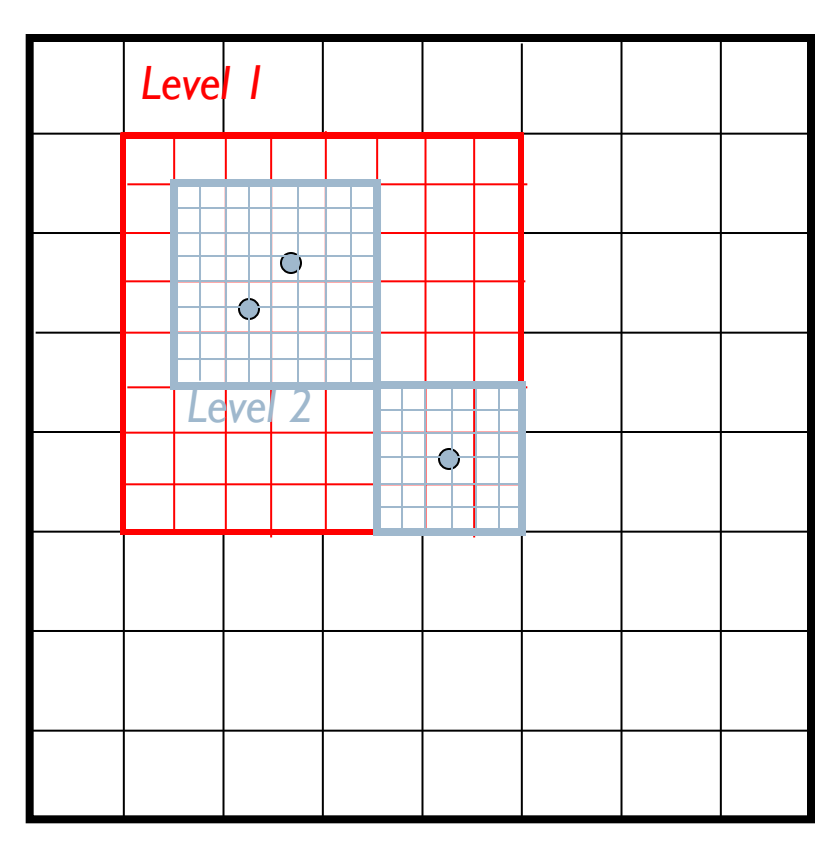

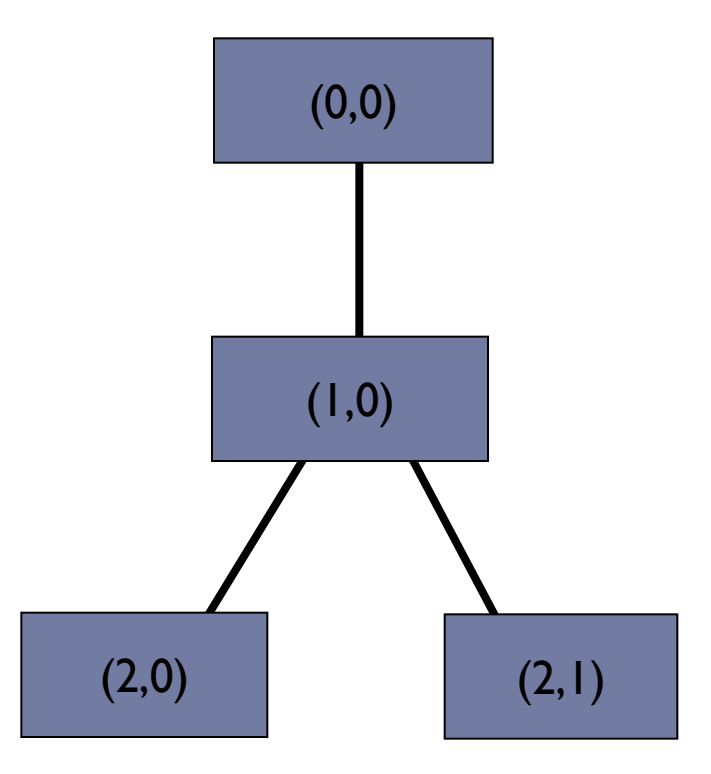

### AMR: EvolveHierarchy

- Root grid NxNxN, so  $\Delta x$  = DomainWidth/N
- Level L defined so  $\Delta x =$  DomainWidth/(N2<sup>L</sup>)
- $\blacktriangleright$  Starting with level 0, grid advanced by  $\Delta t$ 
	- Main loop of EvolveHierarchy looks (roughly) like this:

```
InitializeHierarchy
While (Time < StopTime)
begin
 dt = ComputeTimeStep(0)EvolveLevel(0, dt)Time = Time + dtCheckForOutput (Time)
end
```
**EvolveLevel does the heavy lifting** 

Time Step: grid::ComputeTimeStep

**Timestep on level L is minimum of constraints over all** level L grids:

$$
\Delta t_{hydro} = min \left( \kappa_{hydro} \frac{a \Delta x}{c_s + |v_x|} \right)_L
$$
  

$$
\Delta t_{dm} = min \left( \kappa_{dm} \frac{a \Delta x}{v_{dm,x}} \right)_L,
$$
  

$$
\Delta t_{exp} = f_{exp} \left( \frac{a}{\dot{a}} \right),
$$

CourantSafetyFactor  $\kappa_{hydro}$ 

ParticleCourantSafetyFactor  $\kappa_{dm}$ 

 $f_{exp}$ MaximumExpansionFactor

$$
\Delta t_{accel} = min \left( \sqrt{\frac{\Delta x}{\vec{g}}} \right)_L
$$

▶ + others (e.g. MHD, FLD, etc.)

D

#### AMR: EvolveLevel

**Levels advanced as follows:** 

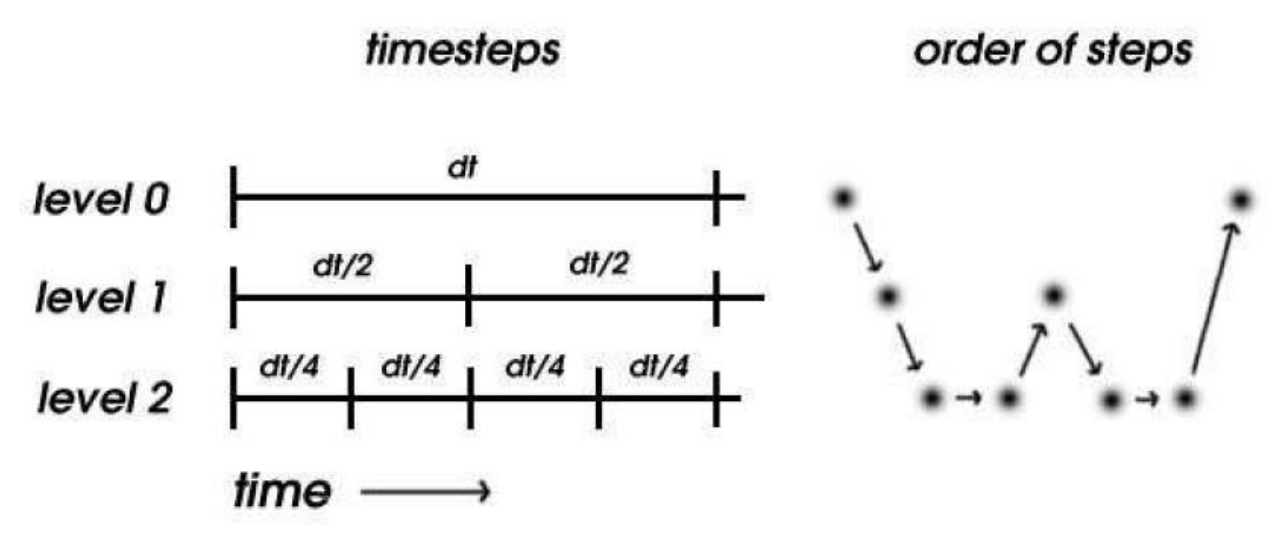

- **Timesteps may not be integer ratios** 
	- (Diagram assumes Courant condition dominates and sound speed is constant so: dt  $\alpha$   $\Delta x$ )
- **This algorithm is defined in EvolveLevel**

## Advance grids on level: EvolveLevel

#### ▶ The logic of EvolveLevel is given (roughly) as:

```
EvolveLevel(level)
          begin
            SetBoundaryValues
            while (Time < ParentTime)
            begin
              dt = ComputeTimeStep(level)
                                                 Already talked about this.
              SolveHydroEquations(dt)Time = Time + dtSetBoundaryValues
recursive\rightarrow EvolveLevel(level+1, dt)
              FluxCorrection
                                                Next, we'll talk about these
              Projection
              RebuildHierarchy(level+1)
            end
          end
```
### BC's: SetBoundaryConditions

#### ▶ Setting "ghost" zones around outside of domain

- grid::SetExternalBoundaryValues
- Choices: reflecting, outflow, inflow, periodic
- ▶ Only applied to level 0 grids (except periodic)
- **Otherwise, two step procedure:** 
	- ▶ Interpolate ghost (boundary) zones from level L-1 grid
		- grid::InterpolateBoundaryFromParent
			- $\Box$  Linear interpolation in time (OldBaryonFields)
			- $\Box$  Spatial interpolation controlled by InterpolationMethod
				- SecondOrderA recommended, default (3D, linear in space, monotonic)
	- ▶ Copy ghost zones from sibling grids
		- ▶ grid::CheckForOverlap and grid::CopyZonesFromGrid

Projection: grid::ProjectSolutionToParentGrid

- Structured AMR produces redundancy:
	- **Coarse and fine grids cover same region**
- ▶ Need to restore consistency
- ▶ Correct coarse cells once grids have all reach the same time:

$$
q^{\text{coarse}} = r^{-d} \sum q_{i,j,k}^{\text{fine}}
$$

### Flux Correction: grid::CorrectForRefinedFluxes

#### **Mismatch of fluxes occurs around boundary of fine grids**

- ▶ Coarse cell just outside boundary used coarse fluxes but coarse cell inside used fine fluxes
- ▶ Both fine and coarse fluxes saved from hydro solver

$$
q^{\text{coarse}} = \tilde{q}^{\text{coarse}} - \Delta t \left(F^{\text{coarse}} - \sum_{j,k} F_{j,k}^{fine}\right)
$$
\nUncorrected coarse value

\nCoarse flux

\nCaarse flux

\nacross boundary

\nOver 4 (in 3D)

\nabutting fine cells

# Rebuilding the Hierarchy: RebuildHierarchy

▶ Need to check for cells needing more refinement

D

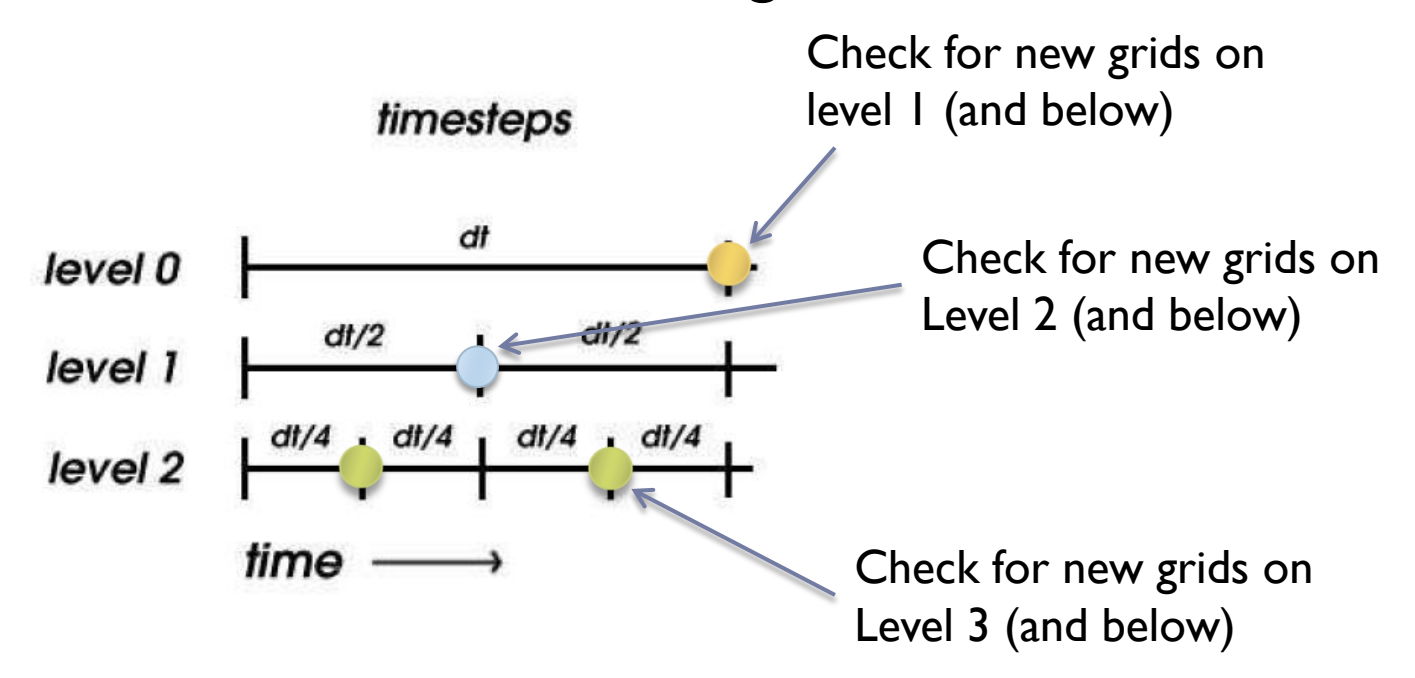

Refinement Criteria – grid::SetFlaggingField

#### ▶ Many ways to flag cells for refinement

CellFlaggingMethod =

```
1 - refine by slope
2 - refine by baryon mass
3 - refine by shocks
4 - refine by particle mass
6 - refine by Jeans length
7 - refine if cooling time < cell width/sound speed
11 - refine by resistive length
12 - refine by defined region "MustRefineRegion"
13 - refine by metallicity
```
- **Then rectangular grids must be chosen to cover all** flagged cells with minimum "waste"
	- Done with machine vision technique
		- Looks for edges (inflection points in number of flagged cells)
	- ▶ ProtoSubgrid class

## III. Gravity

Self-Gravity (SelfGravity = 1)

- ▶ Solve Poisson equation
- ▶ PrepareDensityField
	- BaryonField[Density] copied to GravitatingMassField
	- **Particle mass is deposited in 8 nearest cells (CIC)** 
		- Particle position advanced by  $\frac{1}{2}$  step
		- DepositParticleMassField
- ▶ Root grid (level 0):
	- ▶ Potential solved with FFT

 $\tilde{\phi}(k) = G(k)\tilde{\rho}(k).$ 

- ComputePotentialFieldLevelZero
- **Potential differenced to get acceleration** 
	- grid::ComputeAccelerationField

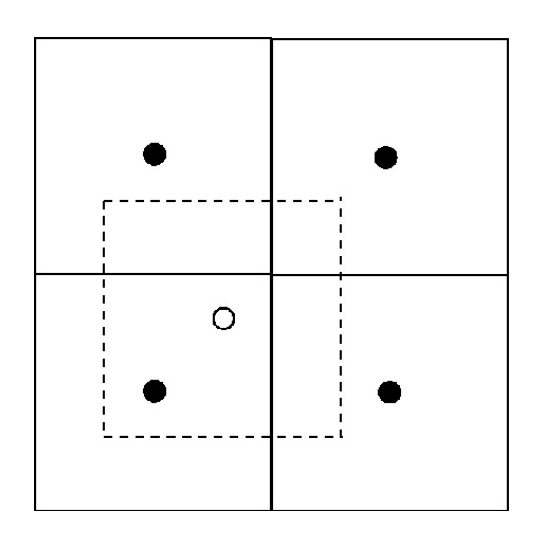

# Self-Gravity

#### ▶ Subgrids:

- Potential interpolated to boundary from parent
	- Grid::PreparePotentialField
- ▶ Each subgrid then solves Poisson equation using multigrid
	- Grid::SolveForPotential
- $\triangleright$  Note: this has two issues:
	- Interpolation errors on boundary can propagate to fine levels
		- $\Box$  Generally only an issue for steep potentials (point mass)
		- $\Box$  Ameliorated by having 6 ghost zones for gravity grid
	- ▶ Subgrids can have inconsistent potential gradients across boundary
		- $\Box$  Improved by copying new boundary conditions from sibilings and resolving the Poisson equation (PotentialIterations  $=$  4 by default)
	- **More accurate methods in development**

### Other Gravitational sources – grid::ComputeAccelerationFieldExternal

#### ▶ Can also add fixed potential:

- UniformGravity constant field
- PointSourceGravity single point source
- ▶ ExternalGravity NFW profile

#### IV. Particles

# N-body dynamics

- ▶ Particles contribute mass to GravitatingMassField
- ▶ Particles accelerated by AccelerationField
	- ▶ Interpolated from grid (from 8 nearest cells)
- ▶ Particles advanced using leapfrog

 $x^{n+1/2} = x^n + (\Delta t/2)v^n$  $v^{n+1} = v^n + \Delta t a^{n+1/2}$  $x^{n+1} = x^{n+1/2} + (\Delta t/2)v^{n+1}$ 

- ▶ grid::ComputeAccelerations
- ▶ Particles stored in the locally most-refined grid
	- ParticlePosition, ParticleVelocity, ParticleMass
- ▶ Tracer particles (massless) also available

## IV. Chemistry and Cooling

## **Chemistry**

▶ Follows multiple species and solve rate equations

$$
\frac{\partial \rho_i}{\partial t} + \frac{1}{a} \mathbf{v} \cdot \nabla \rho_i = -\frac{1}{a} \rho_i \nabla \cdot \mathbf{v} + \sum_j \sum_l k_{jl}(T) \rho_j \rho_l + \sum_j I_j \rho_j
$$

- MultiSpecies = 1:  $H, H$ +, He, He+, He++, e-
- MultiSpecies = 2: adds  $H_2$ ,  $H_2$ +, H-
- MultiSpecies = 3: adds  $D$ ,  $D$  + and  $HD$
- grid:SolveRateEquations
	- $\triangleright$  (or grid::SolveRateAndCoolEquations if RadiativeCooling > 0)
- ▶ Rate equations solved using backwards differencing formula (BDF) with sub-cycles to prevent  $>10\%$  changes
	- ▶ Works well as long as chemical timescale not really short

# Radiative Cooling – grid::SolveRadiativeCooling

RadiativeCooling =  $1$ 

#### $\blacktriangleright$  Two modes:

- MultiSpecies = 0
	- ▶ Equilibrium cooling table (reads file cool\_rates.in)
	- Sub-cycles so that  $De < 10\%$  in one cooling step
- ▶ MultiSpecies > 1
	- ▶ Computes cooling rate self-consistently from tracked-species
	- $\triangleright$  MetalCooling = 1: adds metal cooling from Glover & Jappsen (2007)
	- MetalCooling = 2: adds metal cooling from Raymond-Smith code
	- MetalCooling = 3: Cloudy Cooling table (Smith, Sigurdsson & Abel 2008)
- RadiationFieldType  $> 0$ 
	- Add predefined radiative heating and ionization

## Star Formation

- ▶ Work in progress many modes
- StarParticleCreation  $> 0$ 
	- ▶ turns on and selects method (1-9)
	- **For more details, see web page**
- StarParticleFeedback  $> 0$ 
	- ▶ Only valid for methods 1, 2, 7 and 8

## More Physics in 2.0

See talks tomorrow!

D